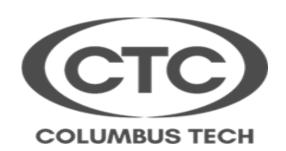

# **New/Returning Students**

### **Instructions for Registering via Banner Web**

- 1. Access the CTC web page at: <a href="https://www.columbustech.edu">https://www.columbustech.edu</a>
- 2. Click "QUICKLINKS' in the right corner.
- 3. Click on "Banner Web"
- 4. Username are initials (first, middle & last name) + last four digits of your student ID. Example: **abc1234**
- 5. Default password is your birthday (MMDDYY). Example: **041594**. If that password doesn't work try your initials plus "- "plus birthday (MMDDYY). Example: **abc-041594**

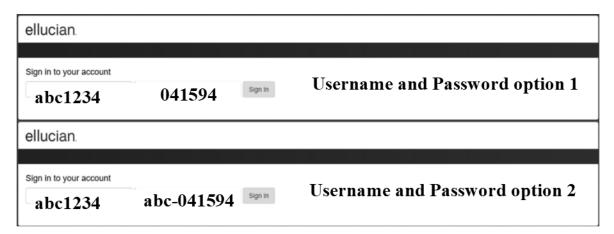

- 6. Click on "Sign in"
- 7. Next select "Student Services and Financial Aid"
- 8. Click on "Registration"
- 9. From menu click on "Look up Classes to Add"
- 10. Select "Semester" (Summer 202016) and "Submit". Select the required courses (SUBJECT OR PROGRAM) and "Course Search" at bottom of page (COURSE CODES ARE LISTED ON PAGE 3)
- 11. Look for required course and select "View Sections"
- 12. Be sure to write "Course Code, CRN #, Class Days, Begin Time & End Time on graph below to ensure classes doesn't overlap
- 13. Check box on left of class needed and "Add to Worksheet" (at bottom of page). If more classes are needed, go again to "Class Search" and select required course
- 14. When your schedule is complete select "Submit Changes" or "Register" at bottom of page
- 15. Select "*Return to Menu*" (top right-hand side)
- 16. Select "Student Detail Schedule"; check to be sure your classes are correct.
- 17. Print a copy of this page as it will have days, times, classroom #'s, instructor, etc.

| NAME:     | STUDENT ID #: | 910 |
|-----------|---------------|-----|
| TATAIVIL. | STODENTID II. | 710 |

| Course Code | CRN#  | Class Days     | Begin Time | End Time |
|-------------|-------|----------------|------------|----------|
| Example:    | 99999 | (R – Thursday) |            |          |
| ENGL 1101   |       | M, T,W,R       | 8:00 AM    | 9:05 AM  |
|             |       |                |            |          |
|             |       |                |            |          |
|             |       |                |            |          |
|             |       |                |            |          |
|             |       |                |            |          |
|             |       |                |            |          |
|             |       |                |            |          |
|             |       |                |            |          |
|             |       |                |            |          |
|             |       |                |            |          |
|             |       |                |            |          |
|             |       |                |            |          |
|             |       |                |            |          |
|             |       |                |            |          |
|             |       |                |            |          |
|             |       |                |            |          |
|             |       |                |            |          |
|             |       |                |            |          |

### "COURSE CODES" SEMESTER

## The School of General Studies

ARTS - Art Appreciation ENGL - English EMPL - Job Acquisition Skills HIST - History

**HUMN** - Humanities **MATH** - Mathematics/Statistics

MUSC - Music AppreciationPHYS - PhysicsPOLS - American GovernmentPSYC - PsychologyREAD - ReadingSPCH - Speech

**SOCI -** Sociology **COMP** - Introduction to Computers

## The School of Applied Business

**ACCT** – Accounting **BUSN** - Business

CIST - Computer Information Systems
ECCE - Early Childhood Education
FSRV - Funeral Services

CRJU - Criminal Justice
ECMT - Economics
FOSC - Forensic

**MGMT** - Management/Supervisory Dev. **MKTG** – Marketing Management

**PARA** - Paralegal Studies

### The School of Health Sciences

ALHS - Allied Health Science BIOL - Biology

**CHEM -** Chemistry **CSSP** - Central Sterile Processing

DENA - Dental Assisting
DMSO - Diagnostic Medical Sonography
MAST- Med Asst/Coding/Reception
PHAR - Pharmacy Technology
DHYG - Dental Hygiene
EMSP - Paramedics
NAST - Nurse Aid
PHLT - Phlebotomy

PNSG - Practical Nursing RADT - Radiologic Technology RCA - Residential Care Attendant RESP - Respiratory Care

**RNSG -** Nursing **SURG -** Surgical Technology

SFMA - Sports Fitness Mgmt/Personal Trainer

#### The School of Professional & Technical Services

AIRC - Air Cond Tech
AUMF - Cert Manufacturing Spec.
AUTT - Automotive Technology

**APSV** - Major Appliance Tech **CABT** - Cabinetmaking

**CARP** - Carpentry COFC - Cert Construction Worker

CUUL - Culinary Nutrition COSM - Cosmetology DFTG - Drafting ESTH - Esthetician

ELTR - Industrial Electrical Tech IDSY - Industrial Systems Technology

**IDFC** - Ind Fundamental Control **MCHT** - Machine Tool Tech

SCMA - Cert. Warehouse/Dist.Spec WELD - Welding and Joining Tech

**ENGT** – Engineering Technology